# **The Pangolin Wiki**

The Pangolin Wiki is home for everything support and education related. Here you can find manuals, tutorials, guides, videos and more for every pangolin software, hardware, and laser projector. Use the main links on the homepage, or just use the search bar to quickly find what you are looking for. Every page on the Wiki has been configured to make navigation and searching as easy as possible, we're very confident that you'll have no problem finding the information you're looking for.

Learn more about the Pangolin Support, Education, and Development Process by reading this article.

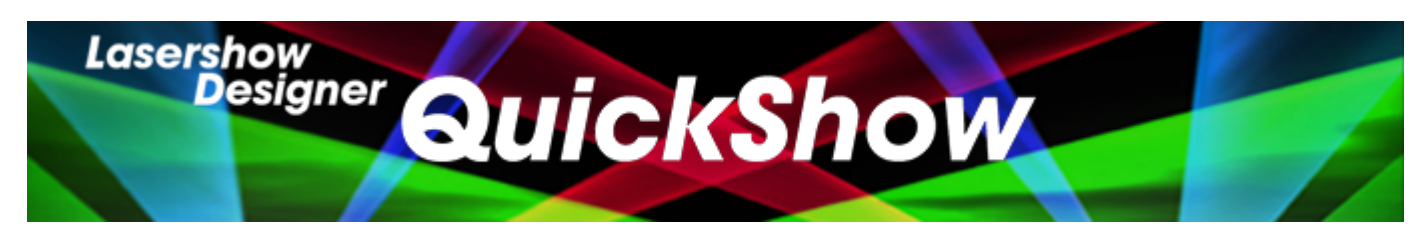

- [Getting started with QuickShow](https://wiki.pangolin.com/doku.php?id=quickshow:video:quickshow_quickhints_introduction_and_quick_setup)
- [Tutorial Videos](https://wiki.pangolin.com/doku.php?id=quickshow:video)
- [Tutorial Videos Chinese](https://wiki.pangolin.com/doku.php?id=quickshow:video-chinese)
- [Tutorial Videos French](https://wiki.pangolin.com/doku.php?id=quickshow:video-french)
- [Tutorial Videos German](https://wiki.pangolin.com/doku.php?id=quickshow:video-german)
- [Product Manual](https://wiki.pangolin.com/doku.php?id=quickshow:start)
- [Latest Features](https://wiki.pangolin.com/doku.php?id=quickshow:latest_features)
- [Downloads](https://wiki.pangolin.com/doku.php?id=quickshow:downloads)

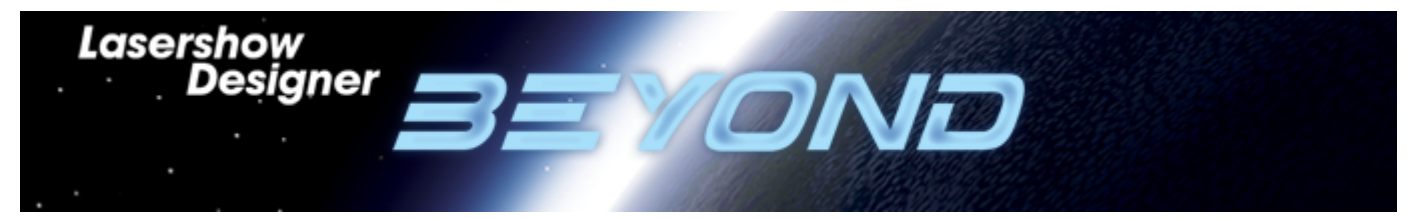

- [Getting Started with BEYOND](https://wiki.pangolin.com/doku.php?id=beyond:video:how_to_use_the_beyond_licensing_and_registration_system)
- [Tutorial Videos](https://wiki.pangolin.com/doku.php?id=beyond:video)
- [Tutorial Videos Chinese](https://wiki.pangolin.com/doku.php?id=beyond:video-chinese)
- [Tutorial Videos German](https://wiki.pangolin.com/doku.php?id=beyond:video-german)
- [Product Manual](https://wiki.pangolin.com/doku.php?id=beyond:start)
- [Latest Features](https://wiki.pangolin.com/doku.php?id=beyond:latest_features)
- [Downloads](https://wiki.pangolin.com/doku.php?id=beyond:downloads)

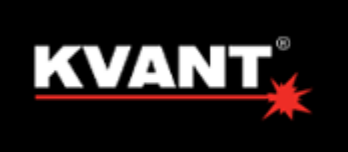

## **LASER SHOW PROJECTORS**

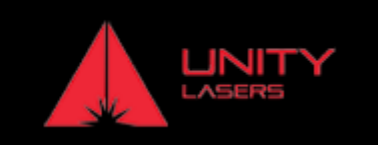

#### **KVANT**

- [Getting started with KVANT Lasers](https://wiki.pangolin.com/doku.php?id=laserprojectors:getting_started_with_kvant_lasers)
- [How to control Your KVANT Laser Projector from a PC](https://wiki.pangolin.com/doku.php?id=laserprojectors:howto_control_kvant_from_pc)
- [How to control Your KVANT Laser Projector from a lighting console](https://wiki.pangolin.com/doku.php?id=laserprojectors:howto_control_kvant_from_console)
- [How to setup your KVANT Laser Projector in auto-mode](https://wiki.pangolin.com/doku.php?id=laserprojectors:howto_setup_kvant_in_auto_mode)
- [How to setup your accessories with Kvant Laser Projectors](https://wiki.pangolin.com/doku.php?id=laserprojectors:howto_accessories)
- [KVANT Manuals](https://lasershowprojector.myshopify.com/pages/downloads)

#### **UNITY LASERS**

- [Getting started with UNITY lasers](https://wiki.pangolin.com/doku.php?id=laserprojectors:getting_started_with_unity_lasers)
- [Getting started with your Unity ILDA based laser system](https://wiki.pangolin.com/doku.php?id=laserprojectors:getting_started_unity_ilda_laser)
- [Getting started with your FB4 Unity laser with FB4](https://wiki.pangolin.com/doku.php?id=laserprojectors:getting_started_unity_fb4_laser)
- [How to control your Unity laser with FB4 from a lighting console](https://wiki.pangolin.com/doku.php?id=laserprojectors:control_unify_from_console)
- [How to control your Unity laser with FB4 in auto-mode](https://wiki.pangolin.com/doku.php?id=laserprojectors:control_unity_in_auto-mode)
- [UNITY Lasers Manuals](https://lasershowprojector.myshopify.com/pages/downloads#Unity)

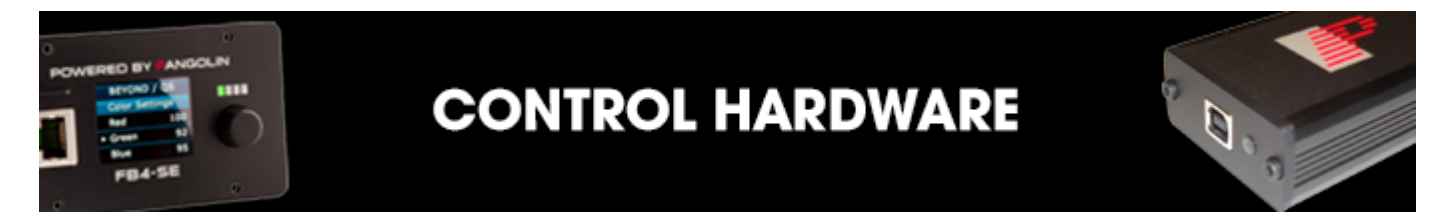

- [Getting Started with FB3](https://wiki.pangolin.com/doku.php?id=quickshow:video:quickshow_quickhints_introduction_and_quick_setup)
- [FB3 Hardware](https://wiki.pangolin.com/doku.php?id=hardware:fb3)
- [Getting Started with FB4](https://wiki.pangolin.com/doku.php?id=hardware:fb4:quickstart)
- [FB4 Hardware](https://wiki.pangolin.com/doku.php?id=hardware:fb4)
- [Firmware Updates](https://wiki.pangolin.com/doku.php?id=hardware:firmware)

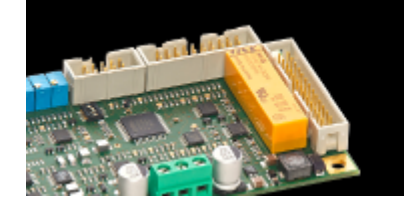

### **SAFETY**

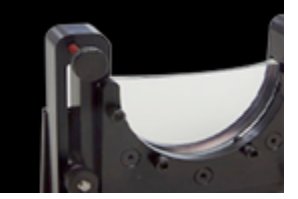

- [Laser safety technologies](https://wiki.pangolin.com/doku.php?id=safety:lasersafetytechnologies)
- [Laser show safety Laser projector setup and operation](https://wiki.pangolin.com/doku.php?id=quickshow:video:lasershowsafety)
- [The Beam Attenuation Map \(BAM\)](https://wiki.pangolin.com/doku.php?id=quickshow:bam)
- [SafetyScan ™ Lens](https://wiki.pangolin.com/doku.php?id=safety:safetyscan_lens)
- [PASS: The manual](https://wiki.pangolin.com/doku.php?id=safety:pass)
- [PASS: The theoretical aspects](https://wiki.pangolin.com/doku.php?id=safety:pass-theoretical-aspects)
- [PASS: The practical aspects, measurements and adjustments](https://wiki.pangolin.com/doku.php?id=safety:pass-practical-aspects)

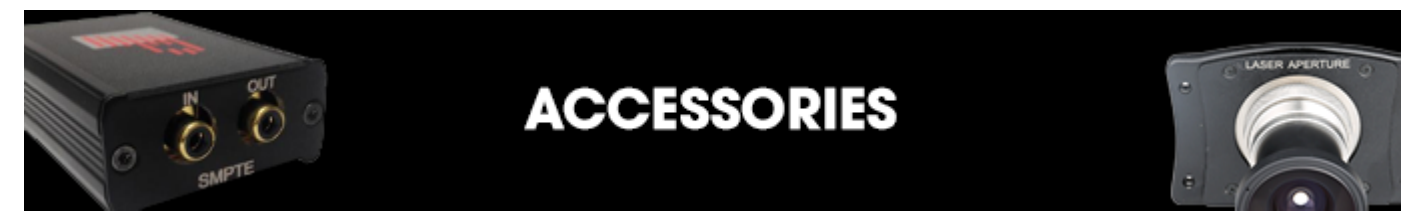

- [Discoscan](https://wiki.pangolin.com/doku.php?id=accessories:discoscan)
- [TC4000](https://wiki.pangolin.com/doku.php?id=accessories:tc4000)

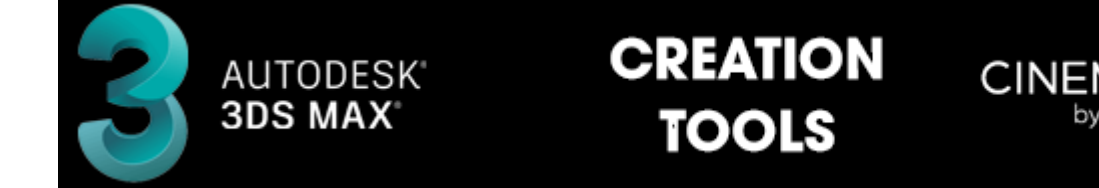

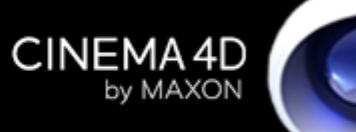

- [BEYOND 3D Manual](https://wiki.pangolin.com/doku.php?id=beyond:start#beyond_3d)
- [BEYOND 3D Tutorial Videos](https://wiki.pangolin.com/doku.php?id=beyond:video#beyond_3d)
- [Lasershow Converter 4D for Maxon Cinema 4D](https://wiki.pangolin.com/doku.php?id=tools:lc4d:start)
- [Lasershow Converter Flash](https://wiki.pangolin.com/doku.php?id=tools:lcflash:start)
- [Lasershow Converter MAX for Autodesk 3DS MAX](https://wiki.pangolin.com/doku.php?id=tools:lcmax:start)

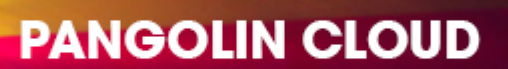

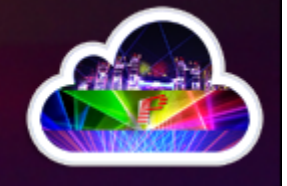

- [Pangolin Cloud Overview](https://wiki.pangolin.com/doku.php?id=quickshow:video:cloud)
- [How to Use the Pangolin Cloud](https://wiki.pangolin.com/doku.php?id=quickshow:video:quickshow_quickhints_pangolin_cloud)
- [How to upload content to the Pangolin Cloud](https://wiki.pangolin.com/doku.php?id=beyond:video:how_to_upload_content_to_the_pangolin_cloud)
- [Beam Show Demos](https://www.youtube.com/channel/UCnnm2dluRLCJHjfM2i4EMVw)
- [Graphic Show Demos](https://www.youtube.com/channel/UCb_bWnXYQT1obFXa5JFezAg)
- [Mixed Show Demos](https://www.youtube.com/channel/UCtfMZGVLhc6MVsBi2vAcabw) (Graphics and Beam shows combined)

From: <https://wiki.pangolin.com/> - **Complete Help Docs**

Permanent link: **<https://wiki.pangolin.com/doku.php?id=start&rev=1655797430>**

Last update: **2022/06/21 09:43**

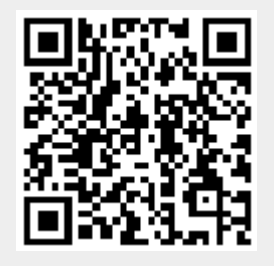